## **BROKED RETOLINHAN ILE METO SE EN CHAPEHALE RETOLINHAN ILE MUNITION**

<u>ശ്വസ്തകാര്യസ്തകാര്യ സ്വൈദ്യാര്യ സ്വേര്യസ്ഥയായ സ്വേര്യസ്ഥയായ സ്വേര്യസ്ഥയായ സ്വേര്യസ്ഥയായ സ്വേര്യസ്ഥയായ സ്വ</u> **Література:**

- 1. Базиленко Л. И. Заметки о творчестве / Л. И. Базиленко // Обдарована дитина. – 2005. – № 7. – С. 25–27.
- 2. Бедлінський О. І. Гра «Креативність» як засіб розвитку творчого мислення і сприйняття підлітків / О. І. Бедлінський // Практична психологія та соціальна робота. – 2010. – № 2 – С. 26–32.
- 3. Гавриш М. Творчість на кожному уроці / М. Гавриш // Відкритий урок: розробки, технології, досвід. – 2010. – № 4. – С. 54–58.
- 4. Гірний О. Творчість як дидактична мета у філософських та ідеологічних системах / О. Гірний // Педагогічна думка. – 2006. –  $N<sup>0</sup>3. - C. 32-38.$
- 5. Лук А. Н. Психология творчества / А. Н. Лук. М. : Наука, 1978. 128 с.
- 6. Нова навчальна програма з історії: стратегічні перспективи та вимоги до організації уроку історії // Історія та правознавство. –  $2013. - N96 - C. 6-14.$
- 7. Пометун О. Методика навчання історії в школі / О. І. Пометун, Г. О. Фрейман. – К. : Ґенеза, 2005. – 328 с.
- 8. Шеремет М. Педагогічний потенціал історичної дисципліни в творчому розвитку учнів загальноосвітніх навчальних закладів: інтегративний підхід / Микола Шеремет // Історія в сучасній школі. – 2013. – №11. – С. 40–44.

*Чуча О. А.\**

## **ВІРТУАЛЬНІ ЕКСКУРСІЇ НА УРОКАХ УКРАЇНСЬКОЇ ЛІТЕРАТУРИ ЯК ЗАСІБ РОЗВИТКУ ЗАГАЛЬНОКУЛЬТУРНОЇ КОМПЕТЕНТНОСТІ УЧНІВ**

*У статті розкрито роль віртуальних екскурсій на уроках української літератури та способи створення віртуальних галерей.*

Сучасна система освіти потребує нового покоління вчителів-предметників, здатних розв'язати ті найактуальніші проблеми, що є нагальними в загальноосвітній школі.

Нині учитель повинен вміти працювати за новими програмами та технологіями, спілкуючись із поколінням школярів, що виросло в умовах комп'ютеризації майже всіх сфер людської діяльності. Сьогодні без інформатизації освіти вже неможливо уявити сучасної школи. Однак деякі викладачі гуманітарних дисциплін мають сумніви щодо доцільності застосування інформаційних технологій. Та якщо вдало та правильно поєднувати технології та форми проведення уроків, то такі уроки виявляються дуже цікавими і для учня, і для вчителя.

В умовах сьогодення актуальною проблемою є формування інформаційної компетентності школярів, яким належить жити і працювати в інформаційному суспільстві. Як перспективу вдосконалення навчально-виховного процесу можна розглядати віртуалізацію освітнього простору.

Актуальність питання щодо створення освітнього віртуального простору пояснюється одним із головних завдань – допо-

l

*<sup>\*</sup> © Чуча О. А.*

<sup>&</sup>lt;u>೧೯೫೦ ಅಭಿಯಾನಿಗಳು ಅಭಿಯಾನಿ ಅಭಿಯಾನಿ ಅಭಿಯಾನಿ ಅಭಿಯಾನಿ ಅಭಿಯಾನಿ ಉಳಿಸಿದ್ದಾರೆ.</u> *ТАВРІЙСЬКИЙ ВІСНИК ОСВІТИ. – 2016. – № <sup>2</sup> (54).* 220

<sup>&</sup>lt;u>೧೯೫೦ ಅಭಿಯೋಜನೆ ಅಭಿಯೋಜನೆ ಮಾರ್ಚಿಸಿದ್ದಾರೆ. ಇಲ್ಲದ ಇಲ್ಲದ ಅಭಿಯೋಜನೆ ಅಭಿಯೋಜನೆ ನೀಡಿದ್ದಾರೆ.</u>

# **EXAPEHIMER METO DAPHHIMX IDEN CHAPEHIMER RETO DAPHHIMX IDEN**

 могти учням адаптуватися до соціальних змін, бути психологічно стійкими, розвивати здатність до самоорганізації. А це, у свою чергу, мотивує освітян до пошуку більш ефективних форм організації навчально-виховного процесу [2].

Урок з використанням віртуальних екскурсій стає цікавішим для учня, а тому й ефективнішим для засвоєння знань, поліпшує рівень унаочнення навчального матеріалу на уроці.

За допомогою комп'ютерних технологій можна використовувати на уроці наочність вищого рівня – відеоматеріали, анімаційні фрагменти, інтерактивні моделі тощо, які дають змогу продемонструвати на уроці ті явища, які в реальному світі побачити неможливо.

Використання комп'ютера та інтерактивних дошок на уроках української мови та літератури поступово стають звичними засобами навчання; що роблять урок динамічним, яскравим і, звичайно, набагато результативнішим.

Наприклад, вивчаючи творчість Тараса Григоровича Шевченка, можна відвідати віртуальний музей Кобзаря в Черкасах. У процесі екскурсії діти ознайомлюються з історією створення музею, його розділами: прижиттєві, посмертні та сучасні видання творів Т. Г. Шевченка, переклади його творів, перебування митця в різних місцях нашої країни. Понад 6 тис. експонатів можна побачити власними очима та зупинитися на картинах, які були написані автором.

Ознайомлюючись з творчістю Івана Карпенка-Карого у 8 класі, учні можуть створити власну віртуальну екскурсію, де показати всі ілюстрації, уривки з кінострічки, головних героїв твору, побутові речі селян тощо.

Таким чином, віртуальна екскурсія знайомить учнів з Україною, її історією, природою, видатними людьми, розширює кругозір учнів, сприяє їх розвитку навіть в умовах, коли справжня екскурсія з певних причин неможлива.

Роль всесвітньої комп'ютерної мережі та використання віртуальних екскурсій в діяльності як вітчизняної, так і зарубіжної індустрії стала предметом вивчення в ряді праць ученихтеоретиків та практиків. Серед них – Г. Багієв, А. Виноградов, О. Дурович, Є. Ромат [4].

Тому *метою* статті є окреслення впливу віртуальних екскурсій на загальнокультурний розвиток особистості учня на уроках української літератури.

Термін *«віртуальний» (від лат. virtualis – можливий)* – можливий, такий, що може проявлятися за певних [умов](http://uk.wikipedia.org/w/index.php?title=%D0%A3%D0%BC%D0%BE%D0%B2%D0%B8&action=edit&redlink=1) [1].

*Віртуальна екскурсія* – організована підбірка [фото](http://uk.wikipedia.org/wiki/%D0%A4%D0%BE%D1%82%D0%BE)- та [відеоз](http://uk.wikipedia.org/wiki/%D0%92%D1%96%D0%B4%D0%B5%D0%BE)ображень про видатні місця, іноді з текстовим або [аудіос](http://uk.wikipedia.org/wiki/%D0%90%D1%83%D0%B4%D1%96%D0%BE)упроводом та засобами навігації; також – перегляд такої підбірки [1].

Віртуальну екскурсію як форму уроку слід віднести до такої доволі поширеної категорії нестандартних уроків як «уявні екскурсії». За своєю дидактичною метою ці заняття можуть бути

# **BROWS CONDUCT METO DATHINA IDEN CHAPEHALIA METO DA CHANGE DE NONTE DE METO DA CHANGE DE METO DA CHANGE DE METO**

 віднесені, як правило, до уроків засвоєння нових знань, коли вчитель, перетворюючись на екскурсовода, «проводить» школярів-туристів визначними місцями чи запрошує завітати до уявного музею будь-якого письменника. Можливі й інші варіанти проведення такого заняття, наприклад, урок з елементами рольової гри. У цьому випадку учні класу об'єднуються в групи: екскурсоводів, репортерів, дослідників, енциклопедистів. «Уявна екскурсія», як, власне, і будь-який нестандартний урок, може поєднувати в собі елементи різних моделей і технологій навчання [8].

Необхідність введення нової назви для нестандартної форми уроку пояснюється характером матеріалу, який використовується на такому уроці. Саме використання мультимедійних ресурсів (від англ. *multmedia* – спільної назви інформаційних матеріалів, що подаються користувачеві у вигляді зображень (зокрема відеоматеріалів і анімації), звуків та гіпертексту) визначає способи організації та методи проведення віртуальної екскурсії як нестандартної форми уроку.

Зрозуміло, що віртуальна екскурсія до музею не в змозі замінити безпосереднього спілкування учнів із шедеврами живопису та справжніми історичними пам'ятками. Але все ж віртуальні подорожі до музеїв допомагають учням відчути колорит епохи, дух старовини, спробувати себе в ролі дослідників. Більшість музеїв швидко відреагували на тенденції в розвитку електронних засобів масової інформації та медіа-технологій, вдало інтегрувавши візуальні засоби у традиційну музейну практику, пропонуючи сьогодні відвідувачам своїх сайтів здійснити віртуальні екскурсії.

Спробуємо визначити переваги віртуальної екскурсії. Поперше, це можливість для кожного ознайомитися з музейними експонатами більшості відомих музеїв світу, незалежно від місцезнаходження школи. Єдина технічна вимога – підключення до Інтернету і наявність презентаційної техніки. По-друге, у руках учителя з'являється потужний мотиваційний інструмент, який він може використати для активізації навчально-пізнавальної діяльності школярів на уроці. Елементи інтерактивності в поєднанні з інформаційними технологіями змінюють емоційну й інтелектуальну атмосферу уроку. По-третє, учні отримують доступ до якісних мультимедійних продуктів, за допомогою яких учитель зможе сформувати в них образне уявлення про історичне минуле, епоху. Мультимедійні засоби дають змогу не лише компенсувати брак сучасних наочних посібників, а й оперативно вносити до них певні зміни, продиктовані часом.

Виходячи із цільових настанов, учитель може обрати різні форми та методи роботи з використанням мультимедійних ресурсів музею:

провести оглядову і тематичну віртуальну екскурсію;

 використати мультимедійні ресурси музейного сайту для створення електронної бази наочних засобів різних видів:

**EXAPEHIMER METO DAPHHIMX IDEN CHAPEHIMER RETO DAPHHIMX IDEN** 

<u>ശ്ദുരണങ്ങളെ സ്ത്രീര് സ്ത്രീര് സ്ഥാനങ്ങളെ സ്ഥാനങ്ങളെ സ്ഥാനങ്ങളെ സ്ഥാനങ്ങളെ സ്ഥാനങ്ങളെ സ്ഥാനങ്ങളെ സ്ഥാനങ്ങളെ സ്ഥ</u> картин, портретів, фото- і відеоматеріалів тощо;

 організувати практичну роботу учнів на уроці з віртуальними образами музейних експонатів;

 залучити учнів до використання мультимедійних та інформаційних ресурсів музею в процесі написання повідомлень, рефератів та учнівських пошуково-дослідницьких робіт [5].

Віртуальні літературні екскурсії поділяються на такі *види*:

 літературно-біографічні – екскурсії, пов'язані з життєвим та творчим шляхом письменника;

 літературно-краєзнавчі – екскурсії місцями, які бережуть пам'ять про життя і творчість письменника, поета, драматурга;

 історико-літературні – екскурсії, що розкривають певні періоди розвитку національних культур і літератур;

 літературно-художні – екскурсії світовими виставковими залами;

 оглядові сайти, де зібрано кілька віртуальних екскурсій у межах знайомства з одним письменником.

На уроках української літератури особливе місце посідає вивчення біографії письменників. Відповідно до пояснювальної записки навчальної програми з української літератури для 5–9 класів, українська література в основній школі вивчається за своєрідним цілісним сюжетом, у якому кожен із митців має свою «нішу» в тій чи тій темі, відповідно, його твір виконує певну естетичну й морально-етичну функції. При цьому біографія письменника загалом не вивчається, вона згадується лише вибірково, диференційовано, тобто так, як того потребує основна тема, заявлена в назві тематично-проблемного блоку, до того ж фрагмент із біографії має зацікавлювати й бути доступним дитині певного віку.

З 9-го класу розпочинається системне вивчення української літератури, тобто до змісту навчального матеріалу застосовано історико-хронологічний підхід як основний, ураховано істориколітературний контекст. Також зміст цього навчального матеріалу доповнено розглядом біографій письменників, хоча й у доступних межах [6].

Автор будь-якого твору має постати перед читачем як особистість, яка увіковічнила себе, залишивши літературний спадок. Оскільки неможливе знайомство з біографією автора виключно через статтю підручника, значного поширення набули екскурсії віртуальним музеєм.

Проведення віртуальної екскурсії варто розпочинати вступною бесідою з учнями, у якій необхідно визначити мету і завдання екскурсії, можна також підготувати так звані маршрутні листи. Особливу увагу треба звернути на способи навігації сайтом, від однієї експозиції до іншої, або створити власну екскурсію за допомогою програми – Photo 3 D album [7].

Велику роль в активізації діяльності учнів під час такої екскурсії виконує пошуковий метод. Учні не просто знайомляться з матеріалами експозицій, а ще й займаються активним

# **BROWS CONDUCT METO DATHINA IDEN CHAPEHALIA METO DA CHANGE DE NONTE DE METO DA CHANGE DE METO DA CHANGE DE METO**

<u>ശ്വസ്തകാര്യസ്തകാര്യ സ്വൈദ്യാര്യ സ്വേര്യസ്ഥയായ സ്വേര്യസ്ഥയായ സ്വേര്യസ്ഥയായ സ്വേര്യസ്ഥയായ സ്വേര്യസ്ഥയായ സ്വ</u> пошуком літературознавчої інформації. Це досягається шляхом постановки проблемних питань перед екскурсією або отриманими певними творчими завданнями. Під час екскурсії учні можуть записувати тези до зошитів, копіювати матеріали у свої папки (якщо урок проходить у комп'ютерному класі), робити помітки. Закінчується екскурсія обов'язково підсумковою бесідою, під час якої вчитель разом з учнями узагальнює, систематизує побачене і почуте, виділяє важливе, виявляє враження учнів, намічає творчі завдання для них: написати твір, підготувати виступ, створити альбом тощо.

Уроки-екскурсії, звісно, є досить цікавими і ефективними. Але для їх проведення комп'ютер чи комп'ютери в класі повинні бути під'єднані до мережі Інтернет. Якщо ж цього немає, то тоді на допомогу вчителеві можуть прийти інтерактивні, мультимедійні екскурсії, розроблені самим учителем. Такі мультимедійні екскурсії теж відносяться до розряду віртуальних, але для їх проведення Інтернет не потрібен. Достатньо мультимедійного проектора та комп'ютера в класі. Переваги такої екскурсії в тому, що вчитель сам обирає необхідний матеріал, складає маршрут, міняє зміст відповідно до поставленої мети. Складовими даної екскурсії можуть бути відео-, звукові файли, анімація, а також репродукції картин, зображення природи, портрети, фотографії. У матеріали такої екскурсії можна включити літературознавчі терміни і визначення, історичні карти, тези з теорії літературознавства.

Таким чином, використання віртуальних екскурсій робить процес навчання і викладання більш цікавим, якісним, результативним.

Щоб створити віртуальний музей, необхідно спочатку створити віртуальну галерею в MyPictures 3d Album. Установлюємо програму собі на комп'ютер, заздалегідь викачавши її з Інтернету. Після першого запуску програма запропонує вам створити нову галерею, або модифікувати ту, що вже існує. Для нас це перше знайомство з MyPictures 3d Album, тому ми вибираємо варіант створення нової (рис.1).

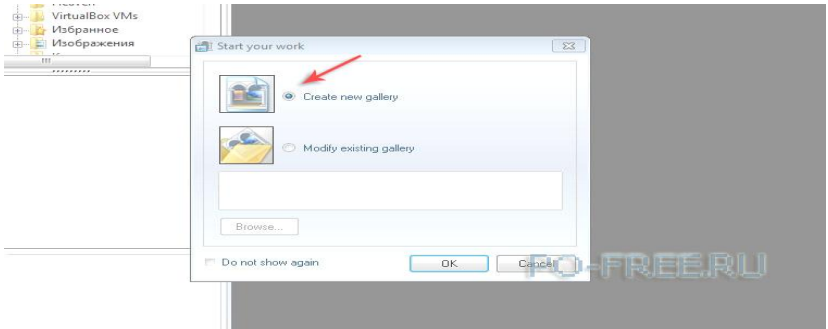

### *Рис. 1 Початок роботи в MyPictures 3d Album*

**GENGEROGENGEROGENGENGENGENGENGENGENGENGENGENGENGEROG** *ТАВРІЙСЬКИЙ ВІСНИК ОСВІТИ. – 2016. – № <sup>2</sup> (54).* <u>ശാരക്കൾ ഉണ്ടാരുന്നത് കാര്യമാരുന്നത്. അവരാരക്കാര്യമാരുന്നത്</u> 224

## **BROKED RETOLINHAN ILE METO SURFANGE DE SURFANGE DE SURFANGE DE SURFANGE DE SURFANGE DE SURFANGE DE SURFANGE DE**<br>CKAPBHILIS METO LINHAN ILE ME

Після зробленого вибору натискайте кнопку «OK». Програма запропонує вам вибрати типи галереї, у якій розміщуватимуться зображення або фотографії. При цьому при виділенні назви типа галереї, праворуч від нього показуватиметься невелика графічна мініатюра. Ми вибрали «GlamourExhibition».

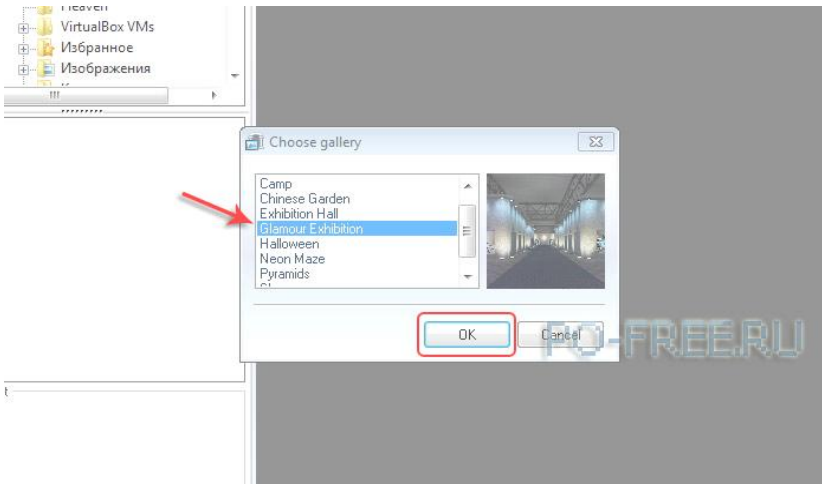

*Рис. 2 Вибір типу галареї*

Знову натисніть на «OK», щоб продовжити створення галереї. MyPictures 3d Album віртуально перенесе вас всередину галереї, де будуть вивішені фотографії. При цьому в нижній частині вікна ви завжди зможете поглянути, скільки зображень вміщає в себе вибрана вами галерея і скільки їх вже розміщено в ній.

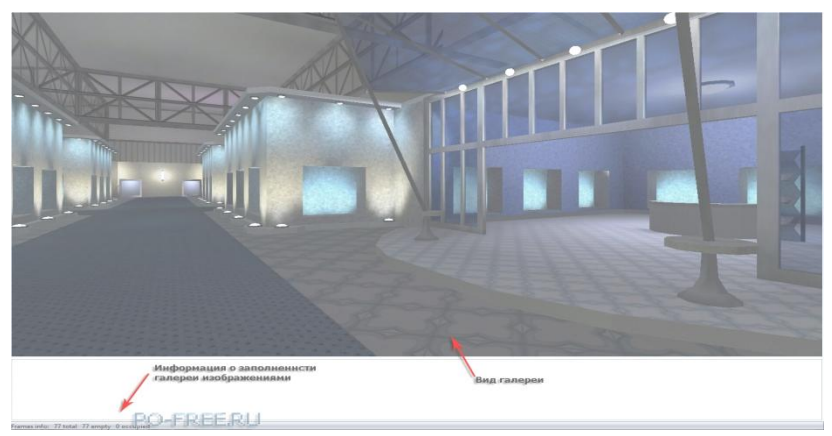

### *Рис. 3 Навігація галереєю та інформація про заповненість*

**ശ്ദ്ധരഃഗശ്ദ്ധരഃഗശ്ദ്ധരഃഗശ്ദ്ധരഃഗശ്ദ്ധരഃഗശ്ദ്ധരഃഗശ്ദ്ധരഃഗശ്** *ТАВРІЙСЬКИЙ ВІСНИК ОСВІТИ. – 2016. – № <sup>2</sup> (54).* <u>രണം അവേശന്മാരുന്നത് കാര്യമാരുന്നത്. അവരാത്തിക്കാരുന്നത് കാര്യമാരുന്നത്.</u> 225

## **BROKED RETO NETO HANGE IN ET ALLE DE LA CONSTRUES DE LA CONSTRUES DE LA CONSTRUES DE LA CONSTRUES DE LA CONSTRU**<br>CKAPEHILIA METO LIVINI XILE DI E

<u>ശ്വസ്തകാര്യസ്തകാര്യ സ്വൈദ്യാര്യ സ്വേര്യസ്ഥയായ സ്വേര്യസ്ഥയായ സ്വേര്യസ്ഥയായ സ്വേര്യസ്ഥയായ സ്വേര്യസ്ഥയായ സ്വ</u>

По галереї можна гуляти, піднімаючись на поверхи виставкових залів, робиться це за допомогою миші: затисніть праву клавішу миші і за допомогою стрілки, що з'явилася, вказуйте напрям руху. У лівій частині вікна програми виберіть теку, з якої хочете додавати фотографії/зображення в галерею.

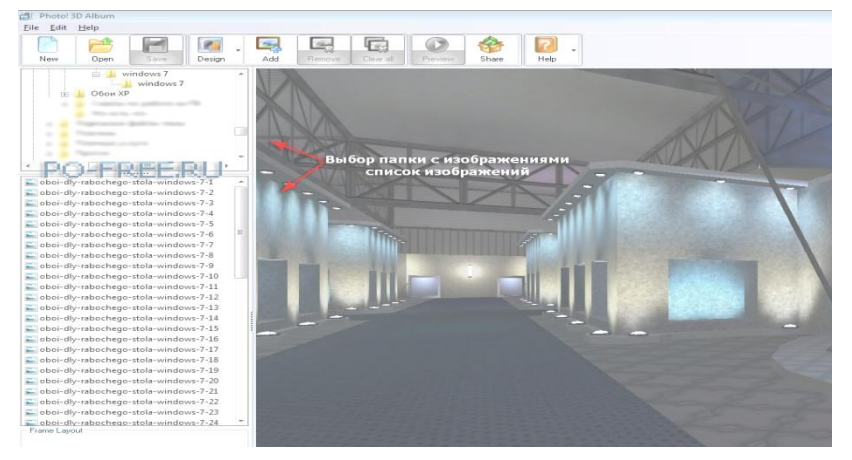

*Рис. 4 Вибір теки із зображеннями*

Щоб додати зображення в рамку галереї, просто перетягніть його туди. Якщо орієнтація фотографії в рамці горизонтальна, а вам потрібна вертикальна, кликніть по зображенню і за допомогою кнопок «Rotateright» і «Rotateleft» оберніть його в потрібному напрямі.

Отже, використання інноваційних технологій вносить істотні зміни в діяльність педагога та розвиток учня як особистості, ставить нові вимоги до професійної майстерності викладання предмета в комп'ютерному класі, вимагає чіткої організації та індивідуальної роботи з кожним учнем під час навчальновиховного процесу.

Використання віртуальних екскурсій на уроках літератури допомагають учням відчути колорит епохи, спробувати себе в ролі дослідників, це можливість для кожного ознайомитися з музейними експонатами більшості відомих музеїв світу, незалежно від місцезнаходження школи. Учні отримують доступ до якісних мультимедійних продуктів, за допомогою яких вчитель зможе сформувати в них образне уявлення про історичну добу того чи іншого твору.

Мультимедійні засоби дають змогу не лише компенсувати брак сучасних наочних посібників, а й оперативно вносити до них певні зміни, продиктовані часом. Адже результати порівняння мультимедійних матеріалів з ілюстраціями підручників, якими користуються учні, явно не на користь останніх.

**EXAPEHIMER METO DAPHHIMX IDEN CHAPEHIMER RETO DAPHHIMX IDEN** 

<u>ശ്ദുരണങ്ങളെ സ്ത്രീര് സ്ത്രീര് സ്ഥാനങ്ങളെ സ്ഥാനങ്ങളെ സ്ഥാനങ്ങളെ സ്ഥാനങ്ങളെ സ്ഥാനങ്ങളെ സ്ഥാനങ്ങളെ സ്ഥാനങ്ങളെ സ്ഥ</u>

### **Література:**

- 1. Електронний словник соціокультурних термінів [Електронний ресурс]. – Режим доступу : http://dl.sumdu.edu.ua/docs/doc/ bookdate\_local/no8011.pdf]
- 2. Інформаційні технології в навчанні. К. : Видавнича група ВНУ, 2006.– 240 с.
- 3. Інформатизація середньої освіти: програмні засоби, технології, досвід, перспективи / Ред. В. М. Мадзігон та Ю. О. Дорошенко. – К. : Наукова думка, 2003. – С.17.
- 4. Миронов Ю. Б. Інтернет-технології / Ю. Б. Миронов // Економіка: проблеми теорії та практики : зб. наук. Праць : у 5 т. – Дніпропетровськ : ДНУ, 2004. – Вип. 194. – Т. ІІ. – С. 457–464.
- 5. Михайлів Т. В., Туріщева Л. В. та ін. Нестандартні форми уроків.  $X_{1}$ , 2006. – C. 17.
- 6. Оксман В. М. Компьютерная грамотность и профессиональная компетентность // Педагогика. – 1990. – №4. – С. 68–69
- 7. Салівон Т. Л. Підготовка педагогів до розробки навчальних занять ізмультимедійним супроводом у класі інформаційно-комунікаційних технологій// Організація діяльності наукових лабораторій інституту : Науково-методичний посібник / За ред. Н. І. Клокар, О. В. Чубарук. – Біла Церква, 2005. – С. 268.
- 8. Хуторской А. В. Виртуальное образование и русский космизм // EIODOS-LIST. – 1999. – Вып.1. – 295 с.

*Шевченко С. Г.\**

## **ВИКОРИСТАННЯ АУДІОВІЗУАЛЬНИХ ЗАСОБІВ НАВЧАННЯ В КУРСІ ГЕОГРАФІЇ**

*У статті розкрито психологічну доцільність використання аудіовізуальних засобів навчання як виду ілюстративно-демонстраційних прийомів навчання.*

Специфіка географії як предмета полягає в тому, що вона містить великий обсяг матеріалу. При цьому обсяг інформації продовжує збільшуватися з кожним роком. Для того щоб підготувати найповніший, цікавий і сучасний урок географії, учителю необхідно опрацювати велику кількість різних джерел, починаючи від енциклопедії і закінчуючи газетами і журналами. Підґрунтям упровадження мультимедійних технологій до освітнього простору є властивість мультимедіа – гармонійне інтегрування різних видів інформації. Крім того, одним із напрямів модернізації системи географічної освіти є впровадження комп'ютерних технологій і мультимедіа.

У сучасних науково-педагогічних джерелах акцентується увага на високому потенціалі мультимедійних ресурсів (Н. Савченко, О. Шликова, А. Хуторськой та ін.).

За рахунок інтенсифікації сприйняття школярами навчального матеріалу стає можливим залучити їх до процесу пізнання як суб'єктів навчальної діяльності.

Метою статті є обґрунтування психологічної доцільності

l

*<sup>\*</sup> © Шевченко С. Г.*

<sup>&</sup>lt;u>രണം അഭവശ്യാഭ ഇരുത്തുന്നത്. അഭവശ്യാഭ ഇരുന്നത് അഭവശ്യാഭ ഇരുന്നത്.</u> *ТАВРІЙСЬКИЙ ВІСНИК ОСВІТИ. – 2016. – № <sup>2</sup> (54).* <u>രണം അവേശങ്ങൾ ഉണ്ടാരുന്നത്. നിര്ന്നായ അവരുന്നത്തിന്റെ ഇരുന്നായ അവരുന്നത്.</u> 227